Arizona's On-line Environmental Review – an Internet Data Dissemination Tool

### Sabra Schwartz

Heritage Data Management System, Program Supervisor

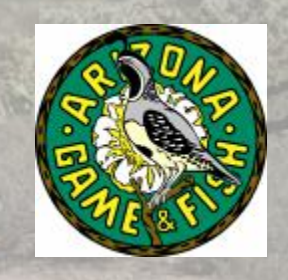

### AGFD's Environmental Review Process

- $\mathbf{\&}$  Provides preliminary data and recommendations for all land and water projects
- USFWS refers others to AGFD
- Minimum of Special Status Species list in initial response
- Special Status Species list includes USFS, BLM, and ESA (including Critical Habitats) as well as state lists (NPL, WSCA)
- & General wildlife and habitat potential impacts are addressed via project type recommendations and/or further requested review and evaluation
- Formal EA, EIS, BE, BA, or other documentation are later submitted for further review and evaluation
- & Development of project specific mitigation measures are coordinated through further review and evaluation

## Need for something better

- $\mathbf{\mathcal{F}}$  Each project touched by at least 5 people including Project Evaluation Program, Regional Habitat Program, and HDMS staff
- $\mathbf{\mathcal{X}}$  Often requests don't include project type
- & Guarantee 30 day turn-around (usually about 2 weeks) – needed to improve cycle time and customer service
- & Response sent for every project (about 2000 annually)
- **E** Needed reduction of staff time spent on no-impact projects

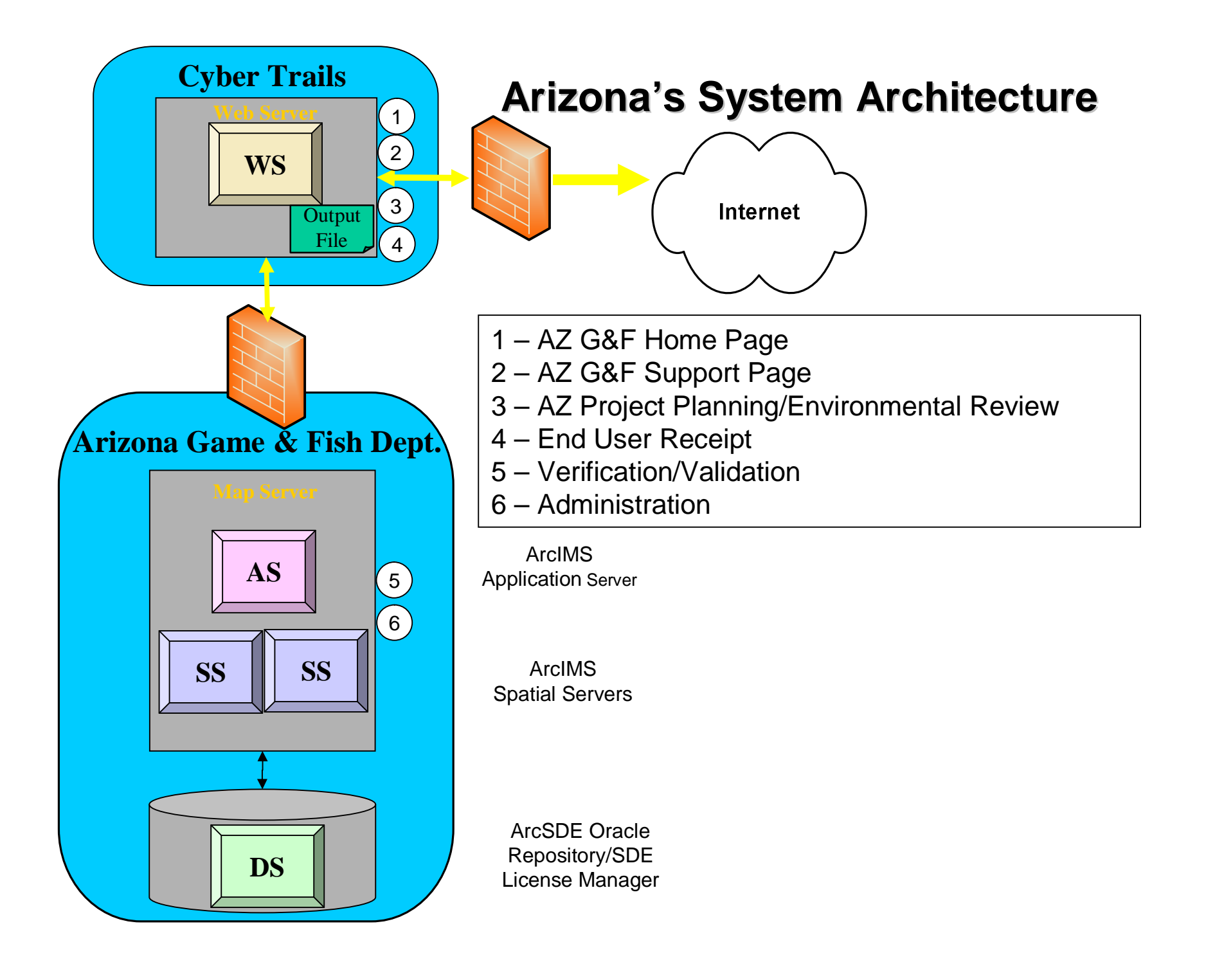

### Data Model

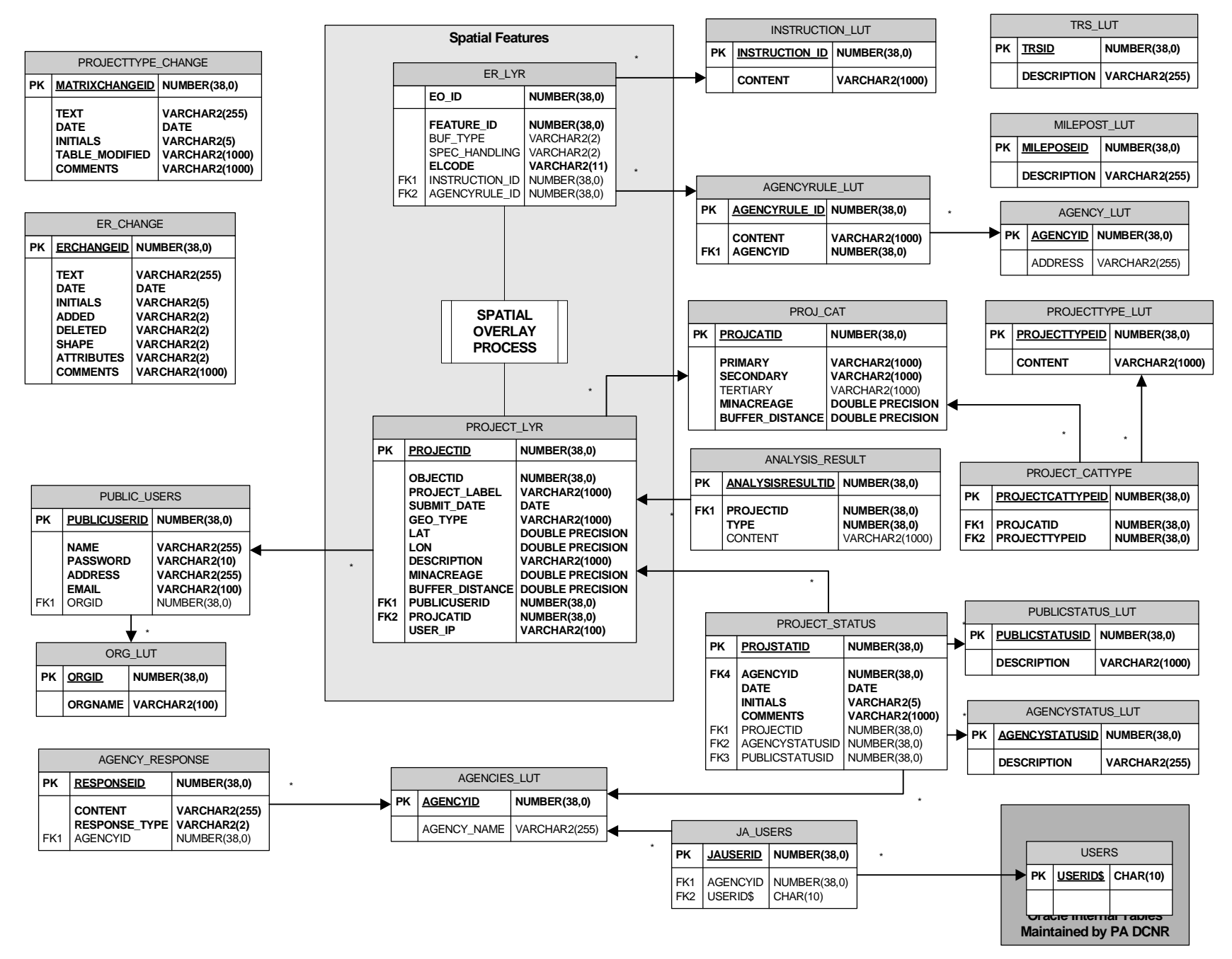

# ER Layer is comprised of several data sources

Listed and Candidate Species (ESA)

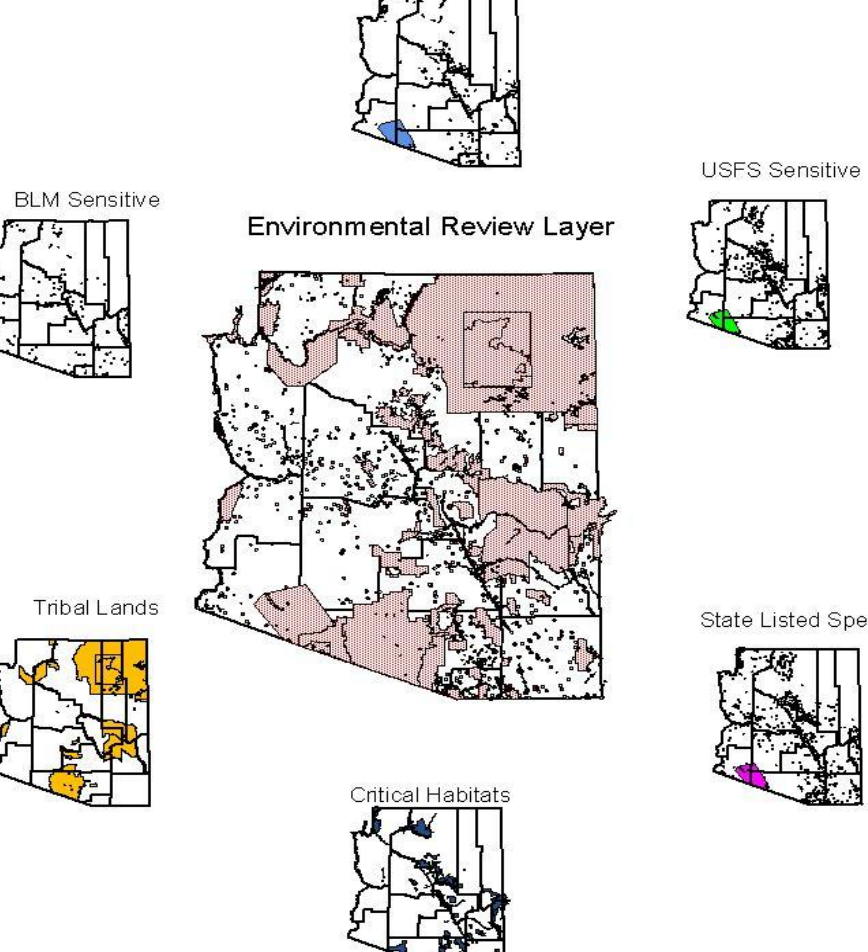

State Listed Species

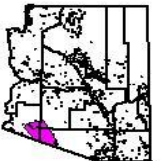

## Basic Step for Using the ER Tool

### **Log into web site**

- Select Project type relates to CWCS threat matrix
- & Locate Project Area
- & Draw Project
- **& Results receive receipt**

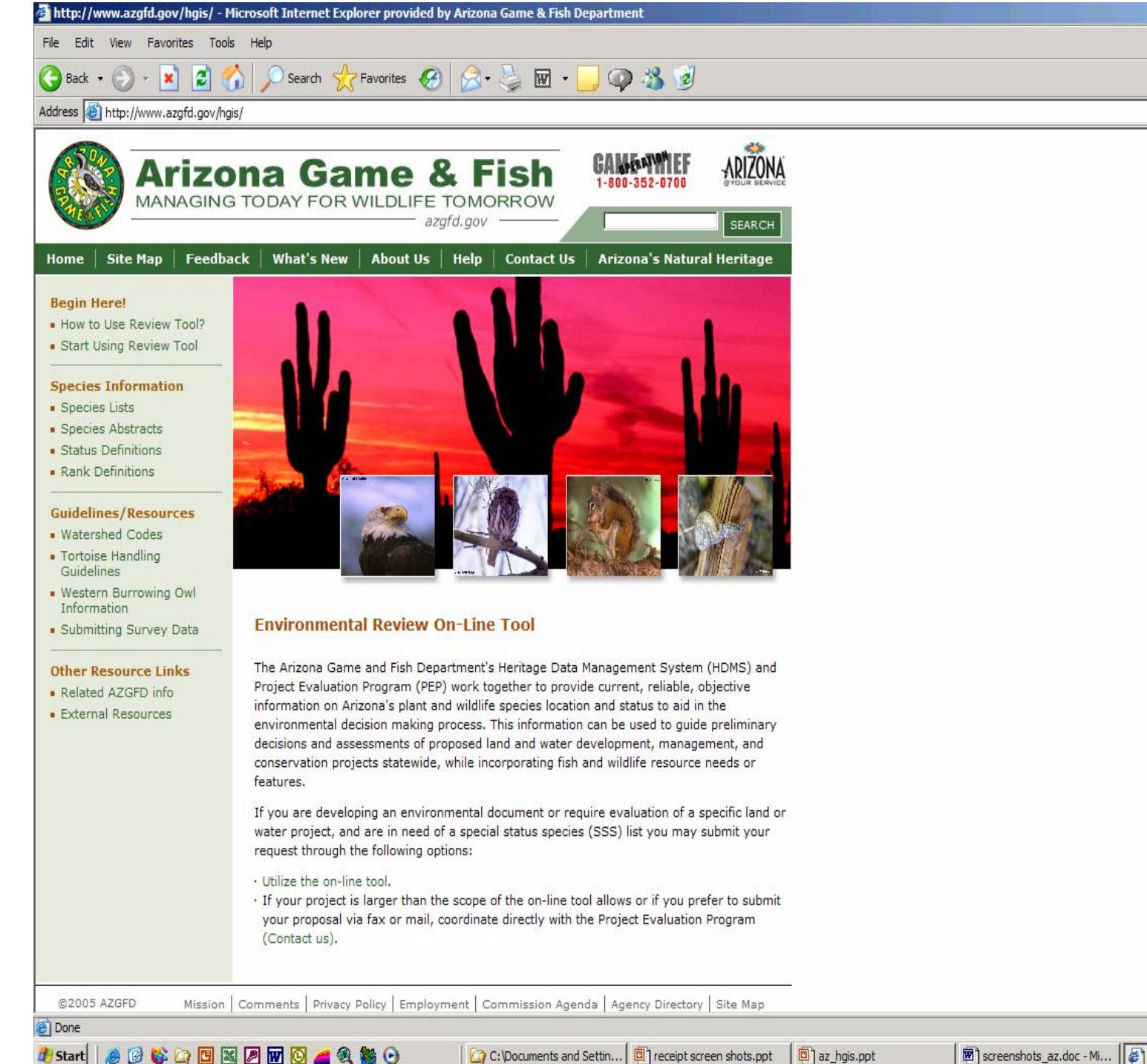

囫) screenshots\_az.doc - Mi... | @ http://www.azgfd.go...

**O** Internet

 $-16$ 

 $\Box$   $\rightarrow$  Go Link

### AZ Department Game & Fish HGIS Sign In

#### **TERMS OF USE**

By using this website, you acknowledge that you have read and agree to these terms. Department staff may revise these terms periodically. If you continue to use our website after we post changes to these terms, it will mean that you accept such changes. If at any time you do not wish to accept the Terms, you may choose not use the website.

1. This Environmental Review and project planning website was developed and intended for the purpose of screening projects for potential impacts on resources of special concern. By indicating your agreement to the terms of use for this website, you warrant that you will not use this web site for any other purpose.

2. Unauthorized attempts to upload information or change information on this web site are strictly prohibited and may be punishable under the Computer Fraud and Abuse Act of 1986 and/or the National Information Infrastructure Protection Act. 3. The Department reserves the right at any time, without notice, to enhance, modify, alter, or suspend the web site and to terminate or restrict your access to the web site.

4. This Environmental Review is based on the project study area that was entered. The review must be redone if the project study area, location, or the type of project changes. If additional information becomes available, this review may need to be reconsidered.

5. A signed and initialed copy of the Review Receipt indicates the receipt has been read and all terms therein agreed to by the signer of the Review Receipt.

#### **SECURITY**

The Environmental Review and project planning web application operates on a complex State computer system. This system is monitored to ensure proper operation, to verify the functioning of applicable security features, and for other like purposes. Anyone using this system expressly consents to such monitoring and is advised that if such monitoring reveals possible evidence of criminal activity, system personnel may provide the evidence of such monitoring to law enforcement officials. Unauthorized attempts to upload or change information; to defeat or circumvent security measures; or to utilize this system for other than its intended purposes are prohibited.

This website maintains a record of each environmental review search result as well as all contact information. This information is maintained for internal tracking purposes. Information collected in this application will not be shared outside of the purposes of the Department.

If the Review Receipt and supporting material are not mailed to the Department or other appropriate agencies within  $\sin(6)$ months of the Project Review Receipt date, the receipt is considered to be null and void, and a new review must be initiated.

I Agree

I Disagree

YOU MUST SELECT "I AGREE" IN ORDER TO CONTINUE THE PROJECT PLANNING AND ENVIRONMENTAL REVIEW PROCESS. SELECTION OF "I DISAGREE" WILL RETURN YOU TO THE HOME PAGE.

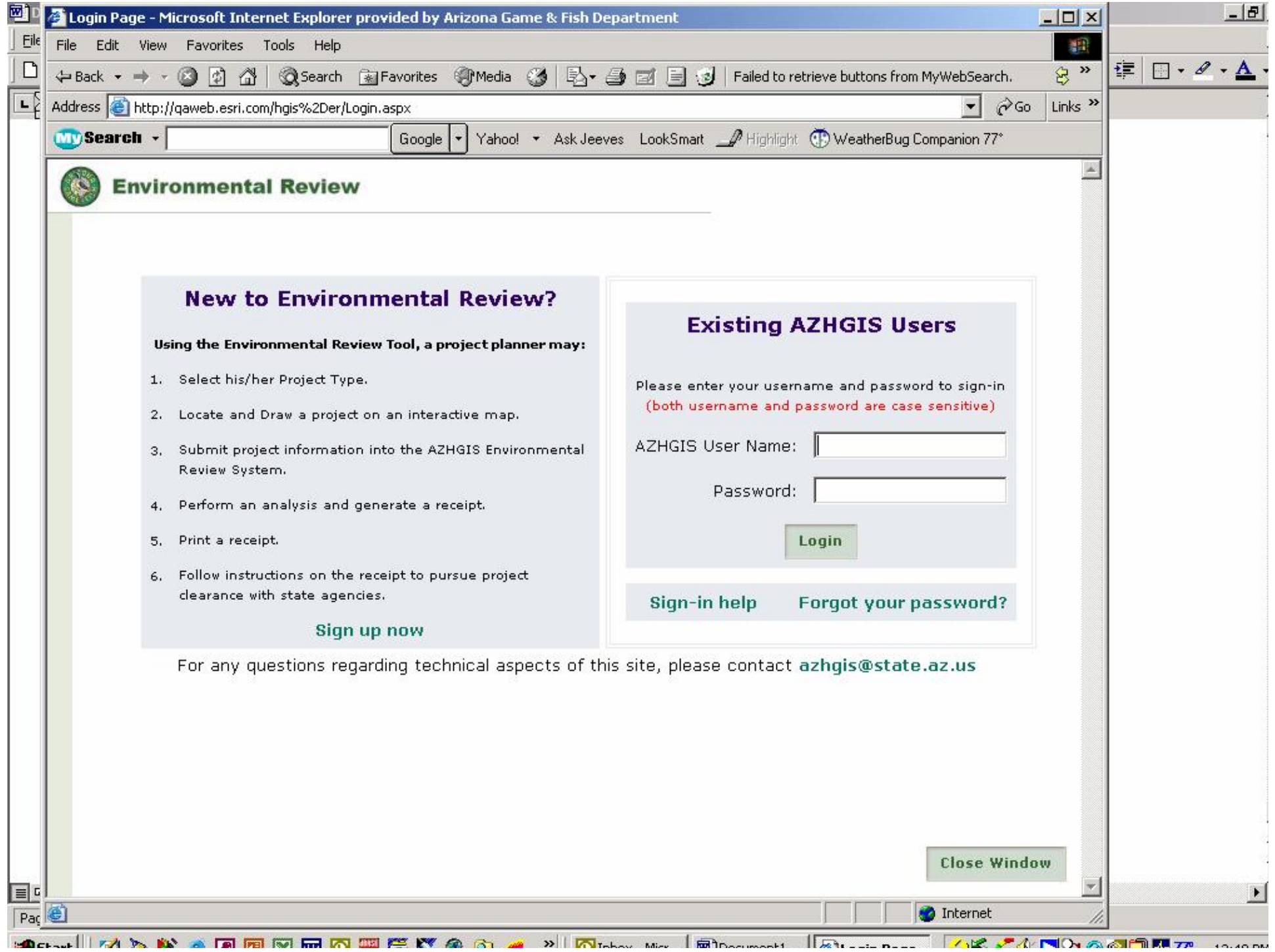

#### **R Environmental Review**

Help

Select "Add New Project" to begin defining a new environmental review project for planning and review.

Please click on a Project Name to view the project receipt. If you have trouble viewing the receipt, you should make sure that Adobe Acrobat Reader is installed on your computer. You can download and install this reader from the Adobe Acrobat website.

\*Please Note: Projects cannot be deleted. If you have accidentally created a duplicate project, please e-mail PEP@azgfd.gov with the project number, including an explanation for removal of the project (e.g. duplicate, error, change in project, etc).

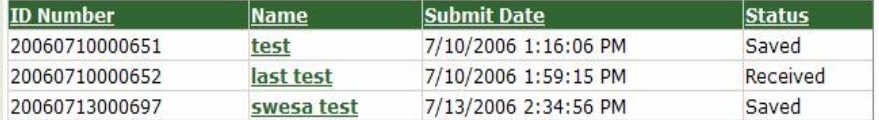

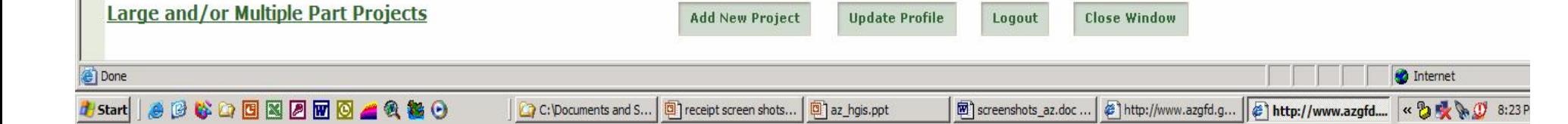

 $L =$ 

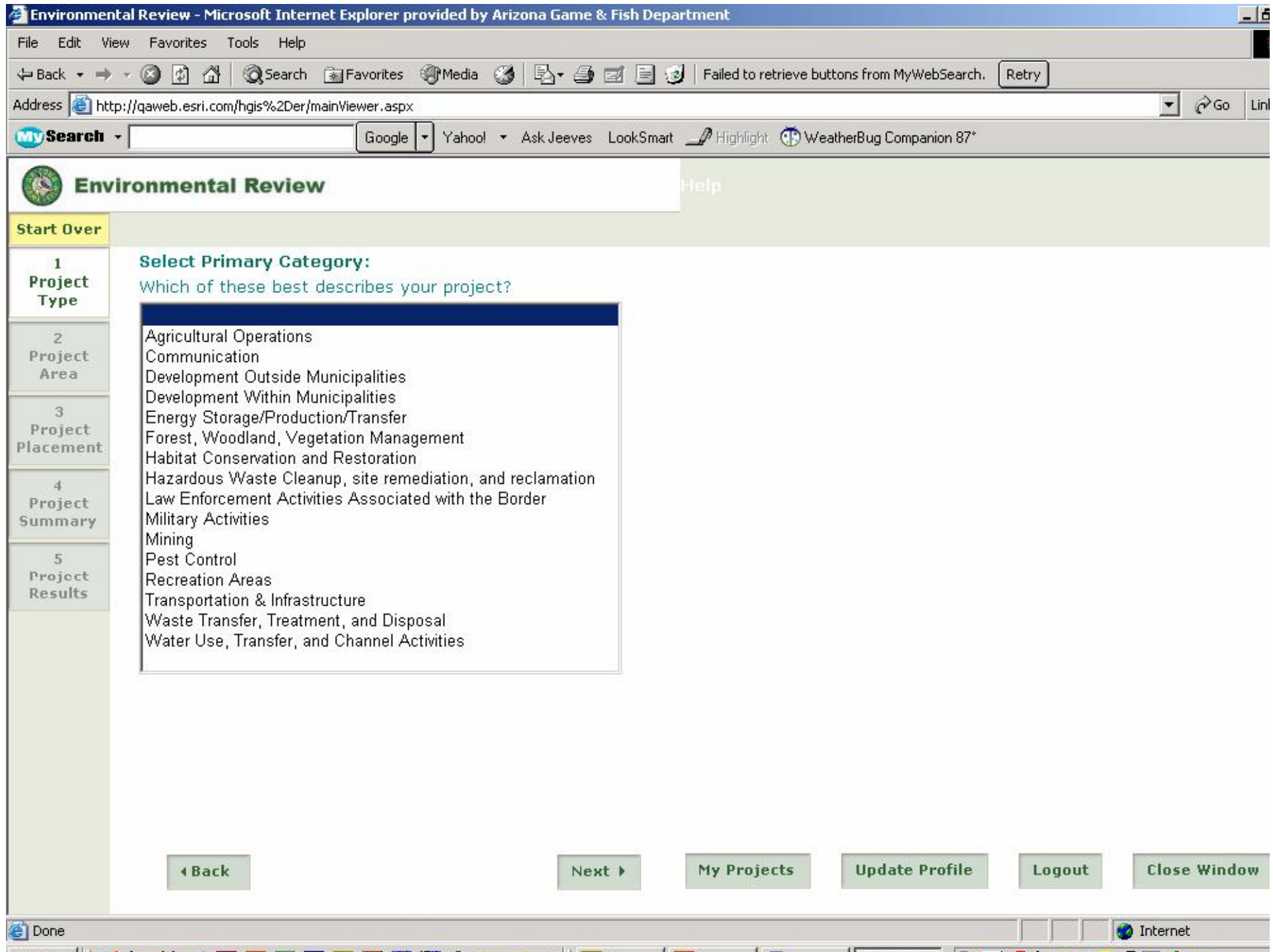

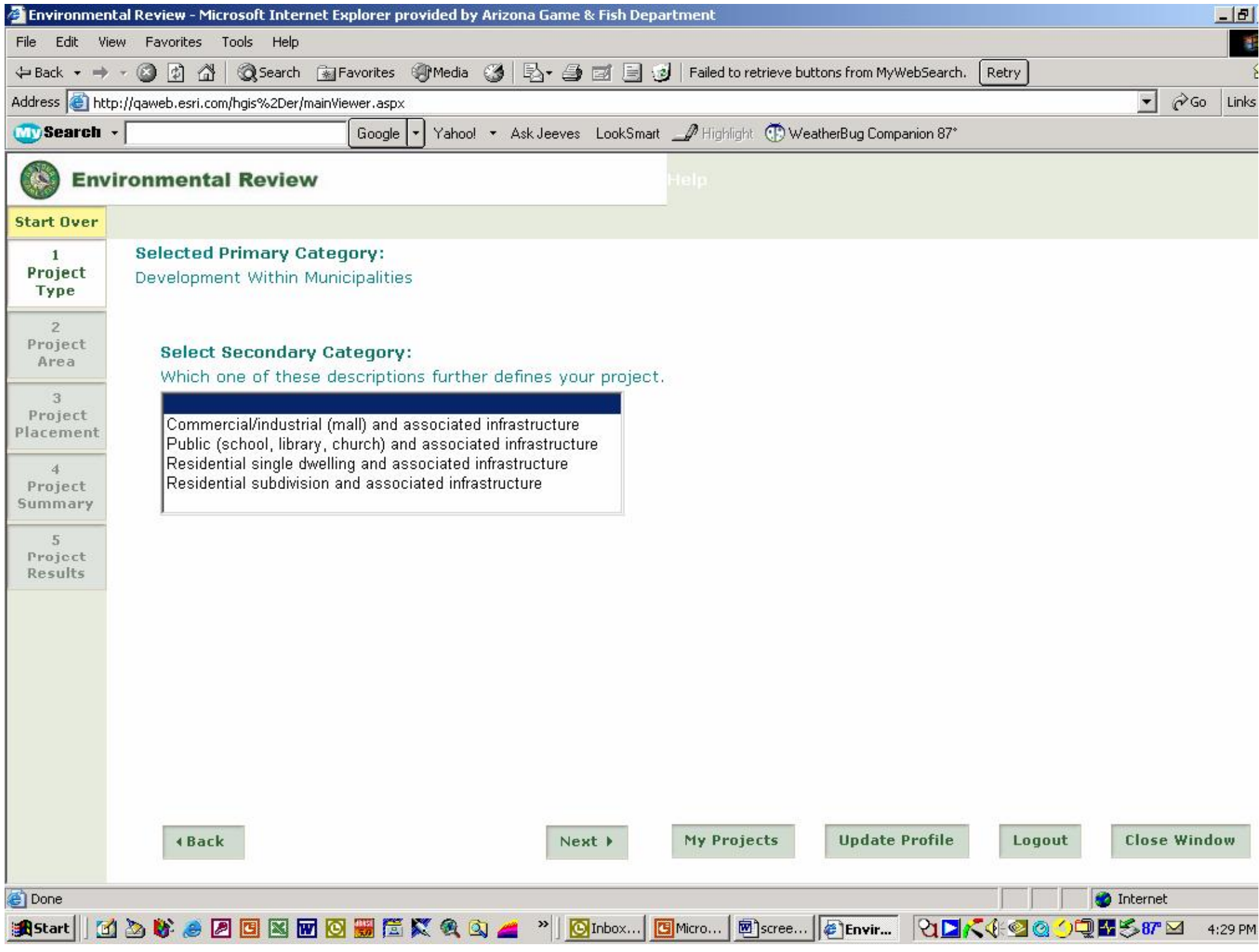

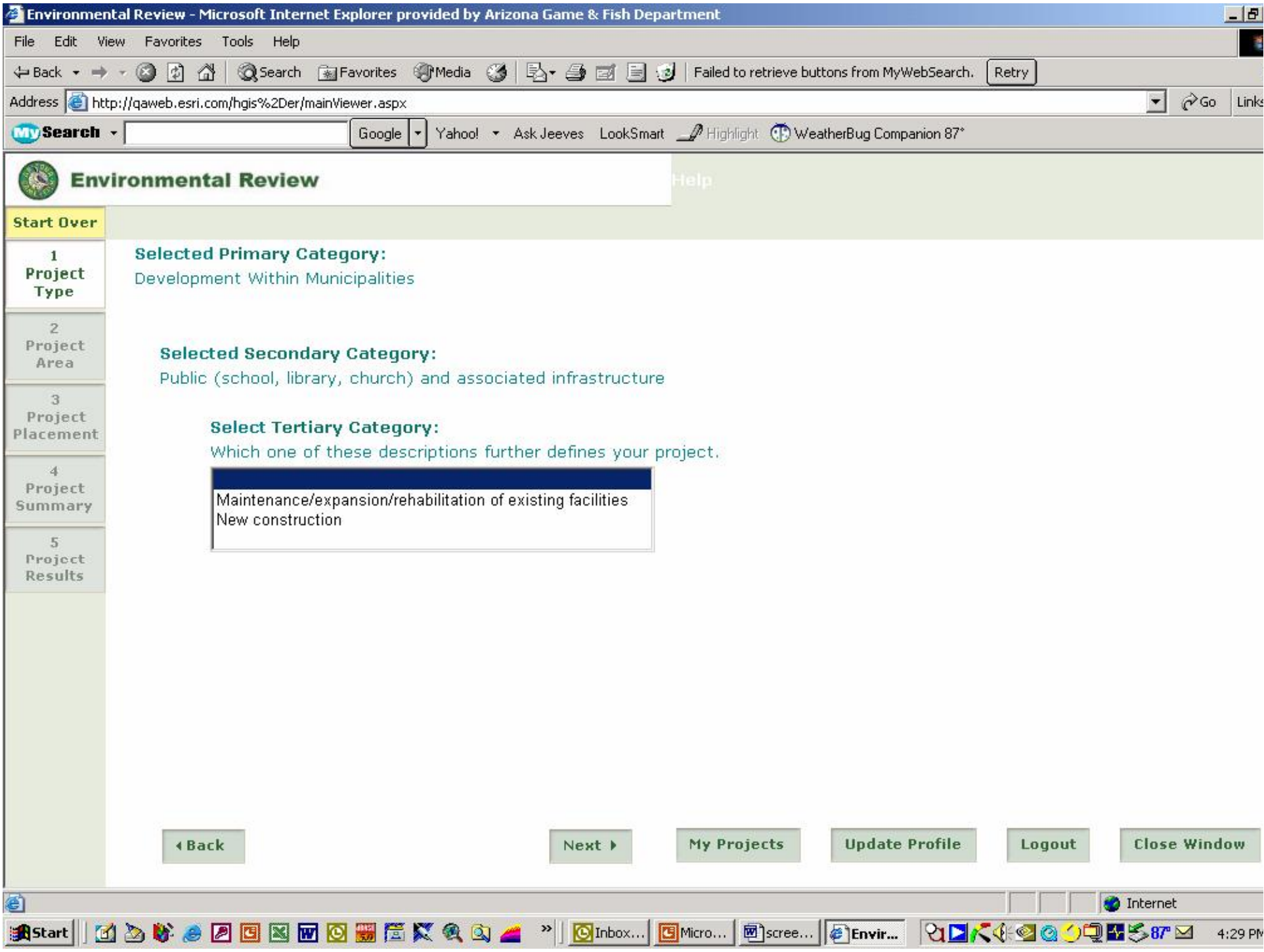

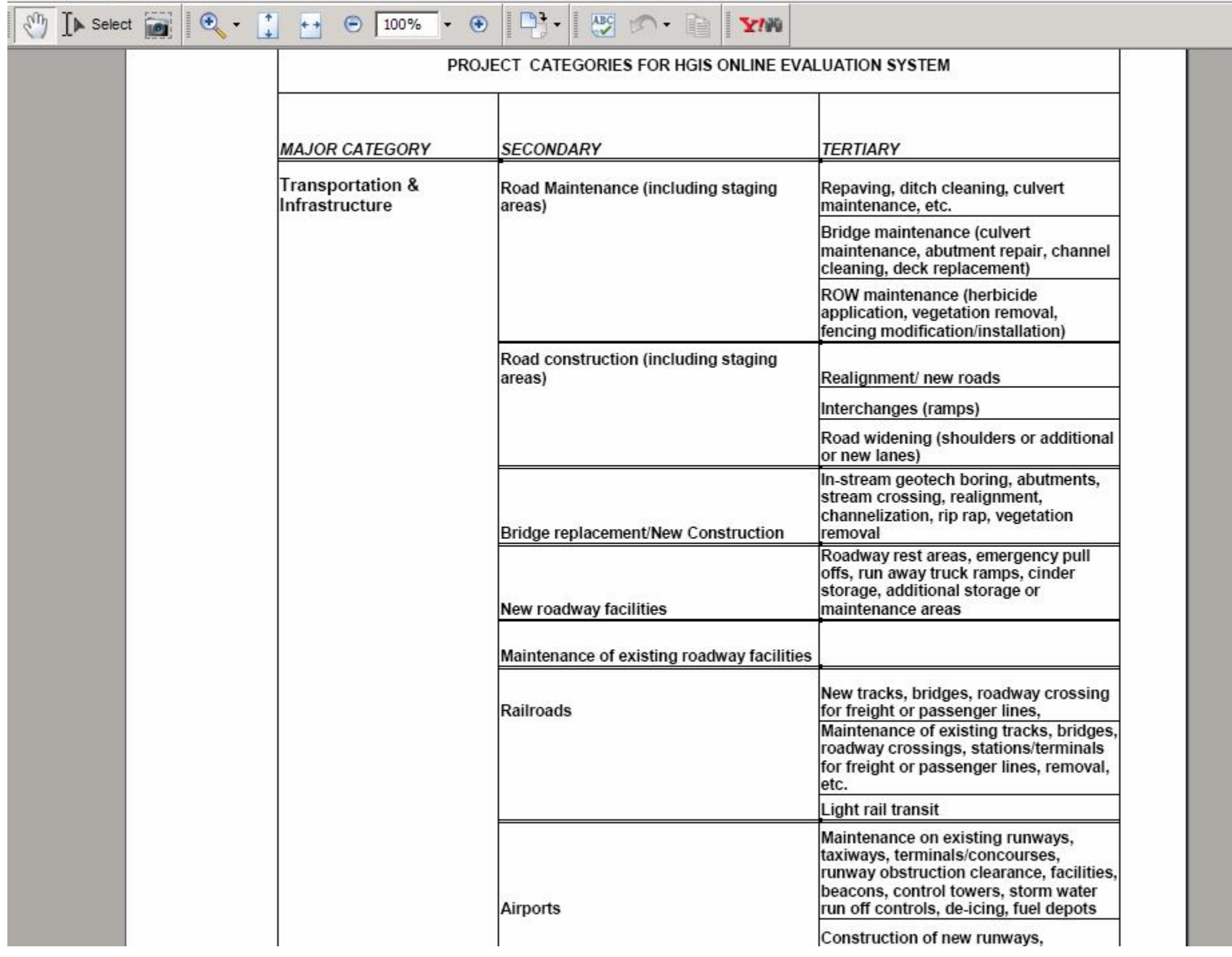

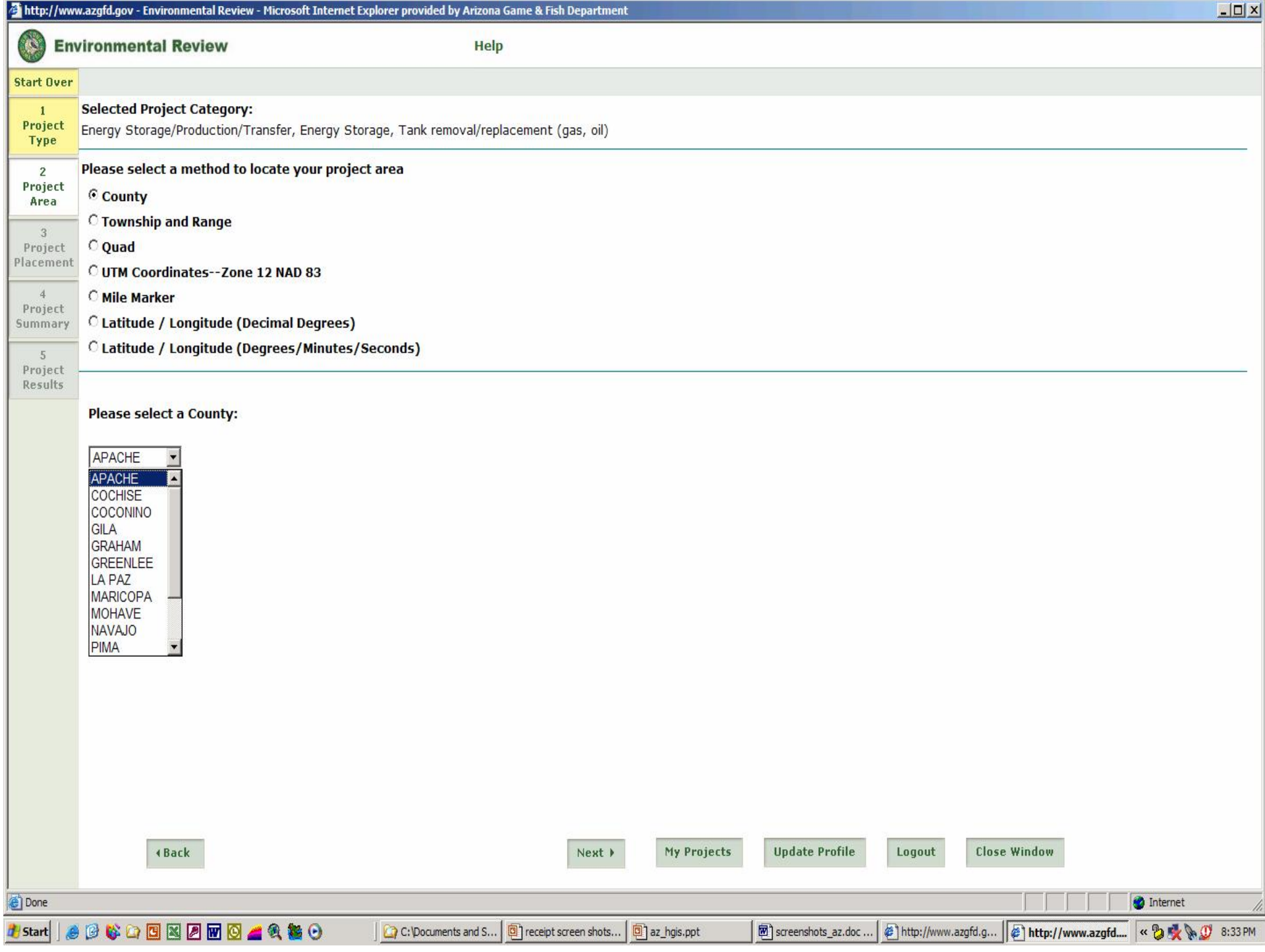

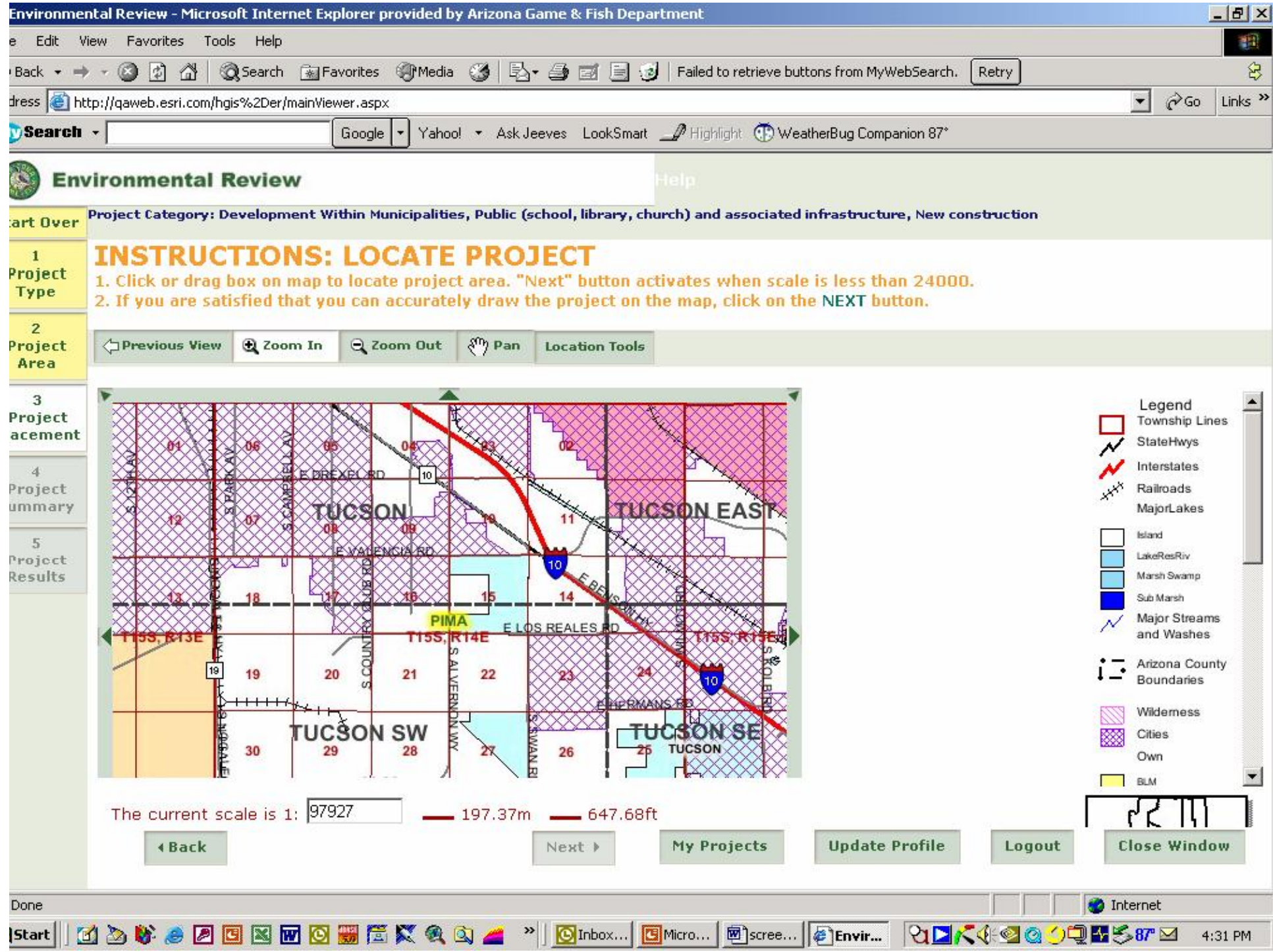

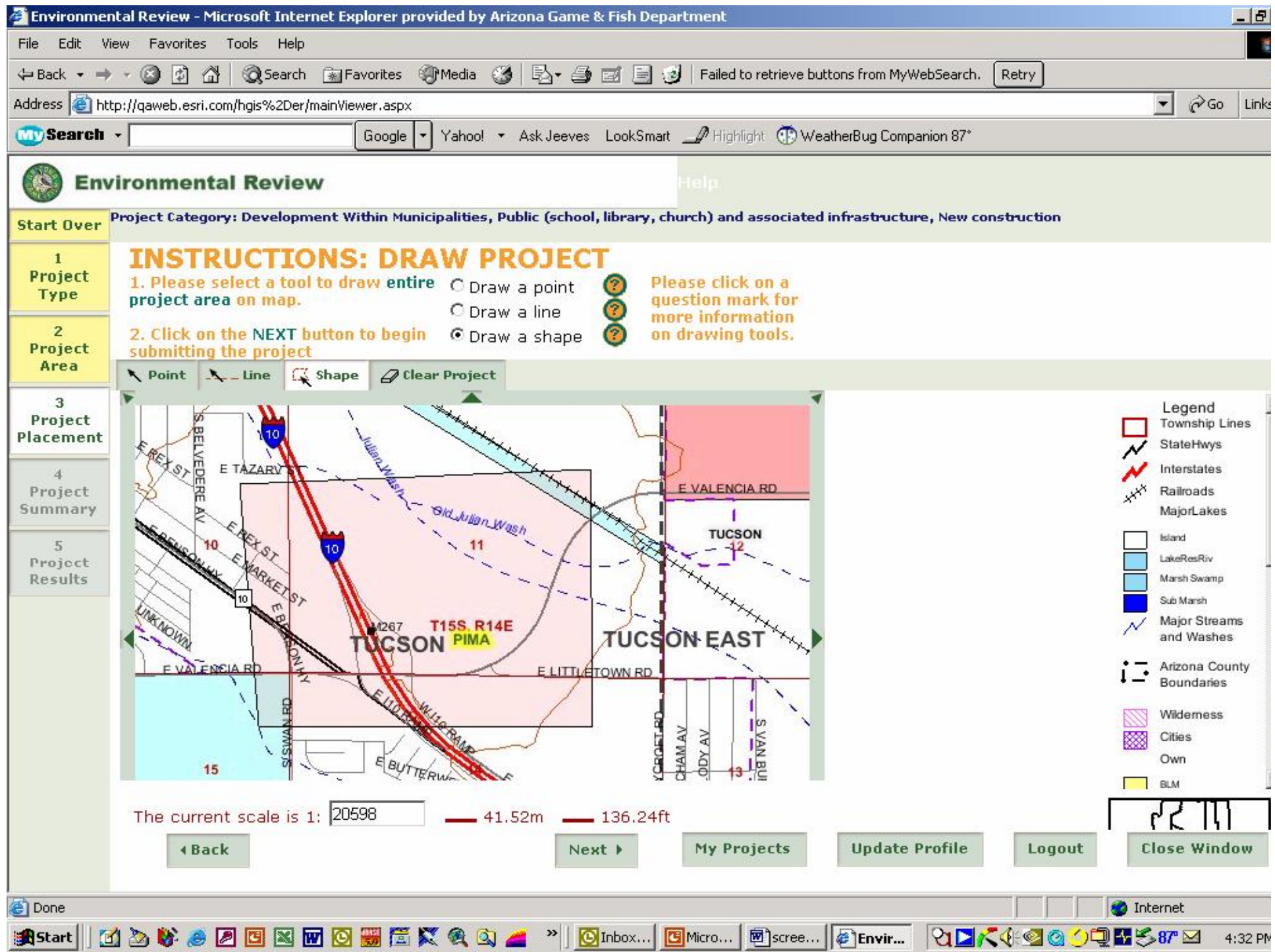

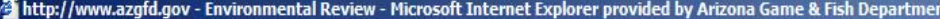

**Environmental Review** 

Help

Start Over Project Category: Energy Storage/Production/Transfer, Energy Storage, Tank removal/replacement (gas, oil)

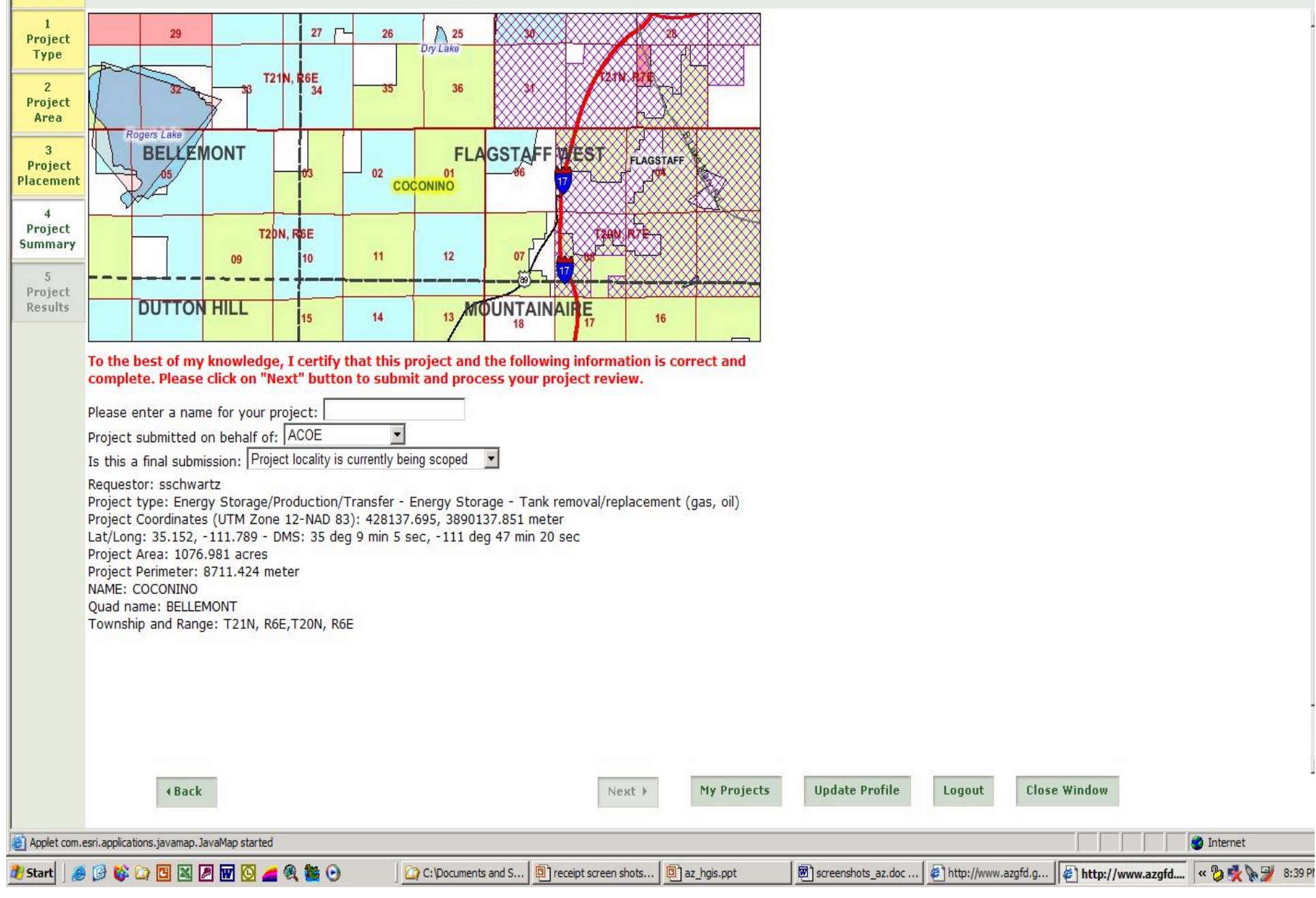

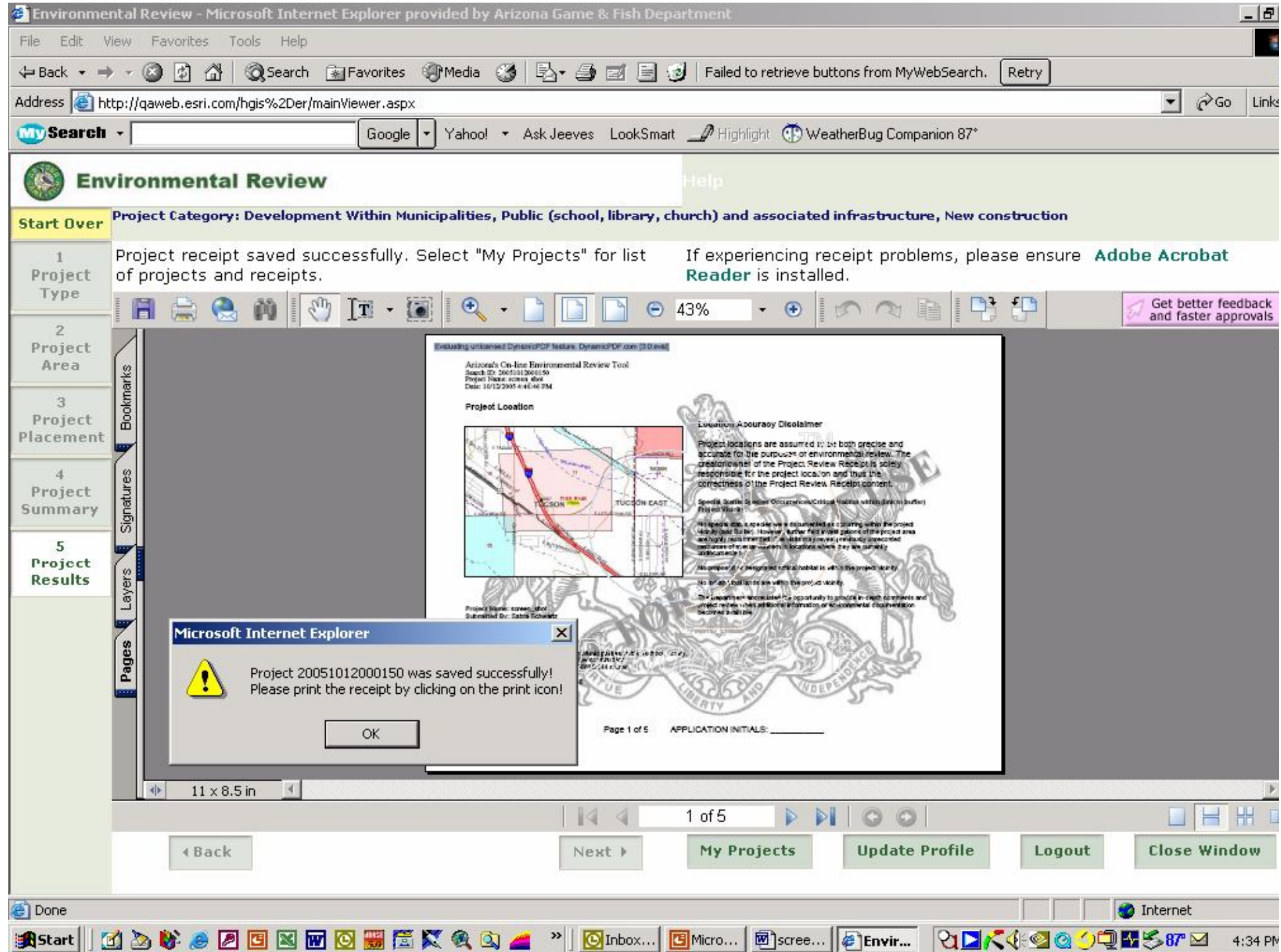

# Receipt has many results

- & General language based on project type as well as species specific
- **EXAllows integration to the Comprehensive Wildlife** Conservation Strategy (CWCS) threat matrix for tracking for cumulative statewide species impacts based on project types
- **L** Special handling guidelines for burrowing owls and Sonoran desert tortoise
- **Exercing quideline for pronghorn; timeframes for** projects such as bridges
- & Reference to tribal and federal agencies with contact information for further coordination (e.g. permitting or consultation)

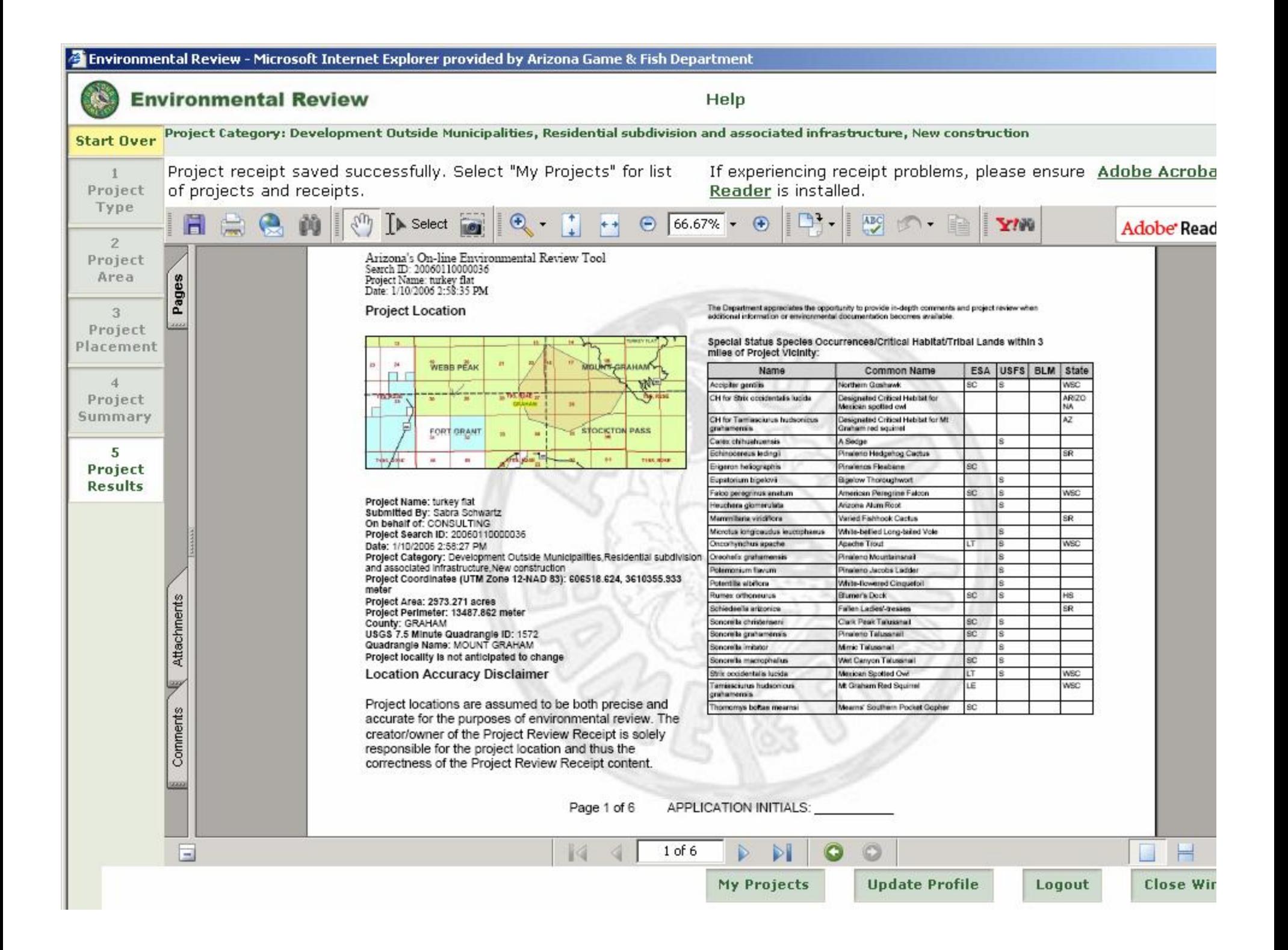

Arizona's On-line Environmental Review Tool Search ID: Project Name: Date:

### **Project Type: Transportation & Infrastructure Road Maintenance (including staging areas) ROW Maintenance**

#### **Project Type Recommendations (these are examples):**

During the planning stages of your project, please consider the local or regional needs of wildlife in regards to movement, connectivity, and access to habitat needs. Loss of this permeability prevents wildlife from accessing resources, finding mates, reduces gene flow, prevents wildlife from recolonizing areas where local extirpations may have occurred, and ultimately prevents wildlife from contributing to ecosystem functions, such as pollination, seed dispersal, control of prey numbers, and resistance to invasive species. In many cases, streams and washes provide natural movement corridors for wildlife and should be maintained in their natural state. Uplands also support a large diversity of species, and should be contained within important wildlife movement corridors. In addition, maintaining biodiversity and ecosystem functions can be facilitated through improving designs of structures, fences, roadways, and culverts to promote passage for a variety of wildlife. See Guidelines for Incorporating Wildlife Permeability into Project Design.

Hydrological considerations: design culverts to minimize impacts to channel geometry, or design channel geometry (low flow, overbank, floodplains) and substrates to carry expected discharge using local drainages of appropriate size as templates. Aquatic wildlife considerations: reduce/minimize barriers to migration of amphibians or fish (e.g., eliminate falls). Terrestrial wildlife: washes and stream corridors often provide important corridors for movement. Overall culvert width, height, and length should be optimized for movement of the greatest number and diversity of species expected to utilize the passage. Culvert designs should consider moisture, light, and noise, while providing clear views at both ends to maximize utilization. For many species, fencing is an important design feature that can be utilized with culverts to funnel wildlife into these areas and minimize the potential for roadway collisions. See detailed recommendations in Guidelines for Incorporating Wildlife Permeability into Project Design.

### **Project Location and/or Species Recommendations: (Link to abstracts)**

Heritage Data Management System records indicate that one or more listed (Threatened, Endangered, Proposed, or Candidate) species or Critical Habitats (Designated or Proposed) have been documented within the vicinity of your project area (refer to the species list on page 1 of the receipt). Please contact:

Indian Tribal Lands are within the vicinity of your project area (refer to page 1 of the receipt) and may require further coordination. Please contact:

Heritage Data Management System records indicate that one or more native plants listed on the Arizona Native Plant Law and Antiquities Act have been documented within the vicinity of your project area (refer to page 1 of the receipt). Please contact:

Heritage Data Management System records indicate that Sonoran Desert Tortoise have been documented within the vicinity of your project area (refer to the species list on page 1 of the receipt). Please review the Tortoise Handling Guidelines found on the the web page for Arizona's On-line Environmental Review Tool. (add PDF link to quidelines)

Heritage Data Management System records indicate that Western Burrowing Owl have been documented within the vicinity of your project area (refer to the species list on page 1 of the receipt). Please review the relocation procedures recommended for burrowing owls found on the web page for Arizona's On-line Environmental Review Tool. (add PDF link to guidelines)

Page 3 of 6 APPLICANT INITIALS:

# Anticipated Outcomes

- **Landardized response**
- **Exabelerigative Assessing potential cumulative effects for early** development of mitigation or project modification measures
- **Le Improved customer service from 30 days to 30** minutes
- **LALLA** Allow more staff time for review of EA, BA, EIS documents and large area project (e.g. pipelines)
- & Ties to the Comprehensive Wildlife Conservation Strategy (CWCS)

& Process improvement – cost and time savings

# Anticipated Outcomes (Cont.)

- **LA** Data driven decision making
- & Conservation groups looking to prioritize areas of biodiversity
- **Ex** Providing recommendations or guidelines early in the process for minimizing impacts to wildlife and habitats
- *Consolidation of hardware/software within the Agency*
	- Reduction of software license costs
	- Reduction of hardware costs
	- Easier to maintain when all in same place